<<MATLAB

 $<<$ MATLAB $>$ 

- 13 ISBN 9787113055691
- 10 ISBN 7113055699

出版时间:2003-11

页数:355

字数:523000

extended by PDF and the PDF

http://www.tushu007.com

, tushu007.com

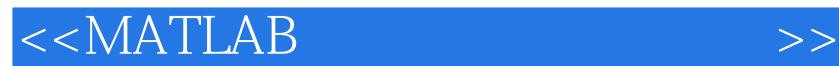

MATLAB MATLAB MATLAB 除了原书主要讲述的MATLAB绘图和影像处理功能外,本书以实用、最新和易懂为原则,增加了图形

 $,$  tushu007.com

**MATLAB** 

, tushu007.com

## $<<$ MATLAB

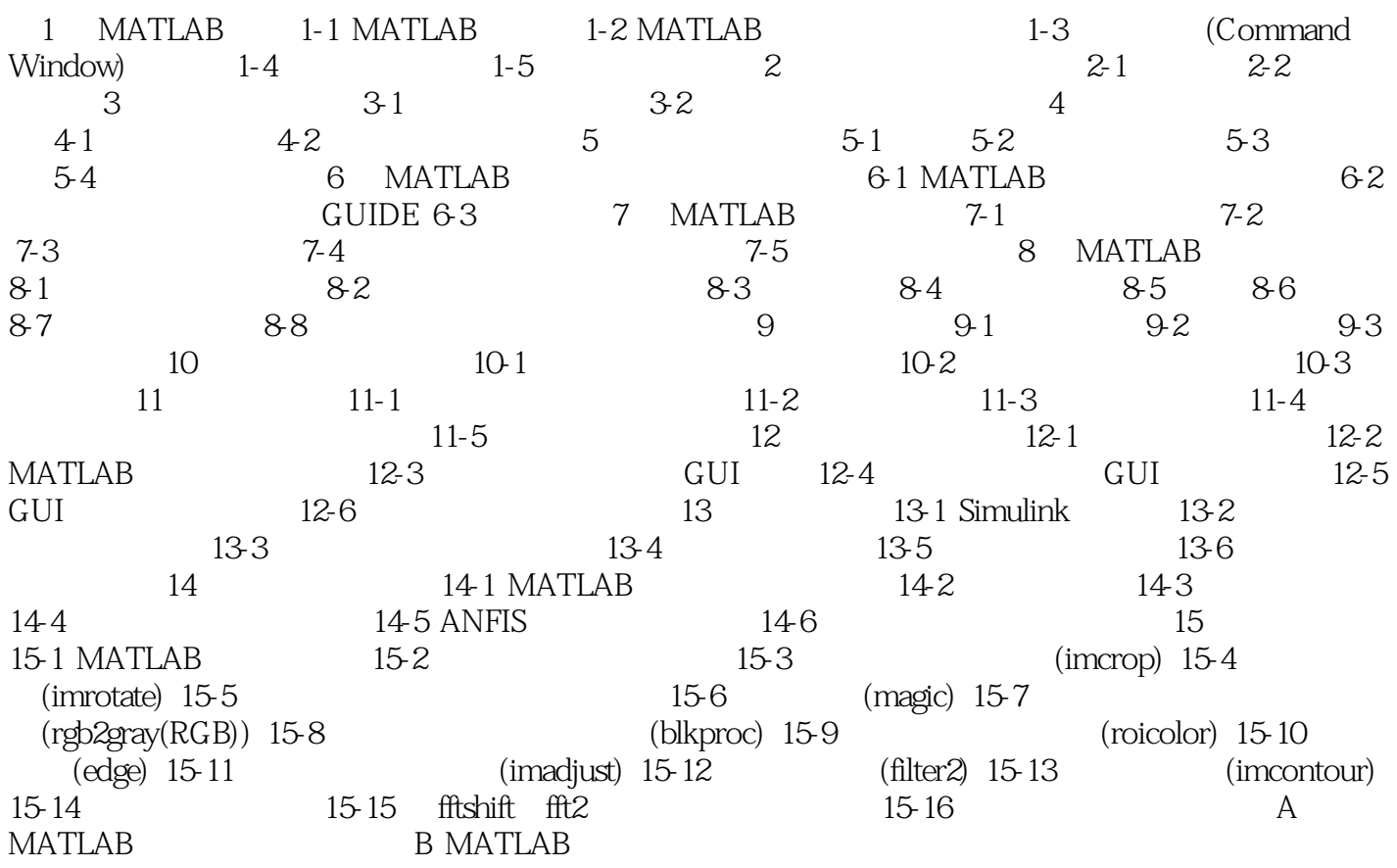

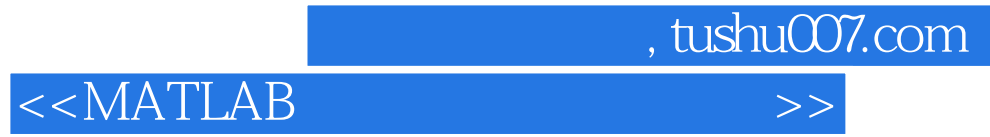

本站所提供下载的PDF图书仅提供预览和简介,请支持正版图书。

更多资源请访问:http://www.tushu007.com